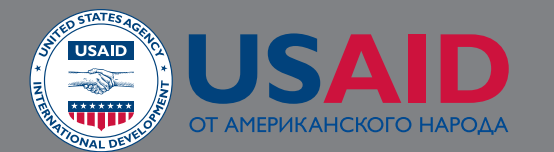

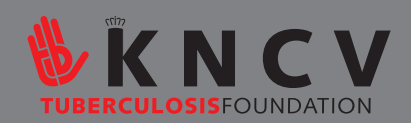

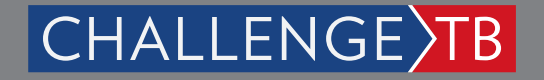

Руководство по измерению QT при проведении ЭКГ мониторинга в рамках внедрения новых лекарственных препаратов и краткосрочных схем лечения лекарственно-устойчивого туберкулёза

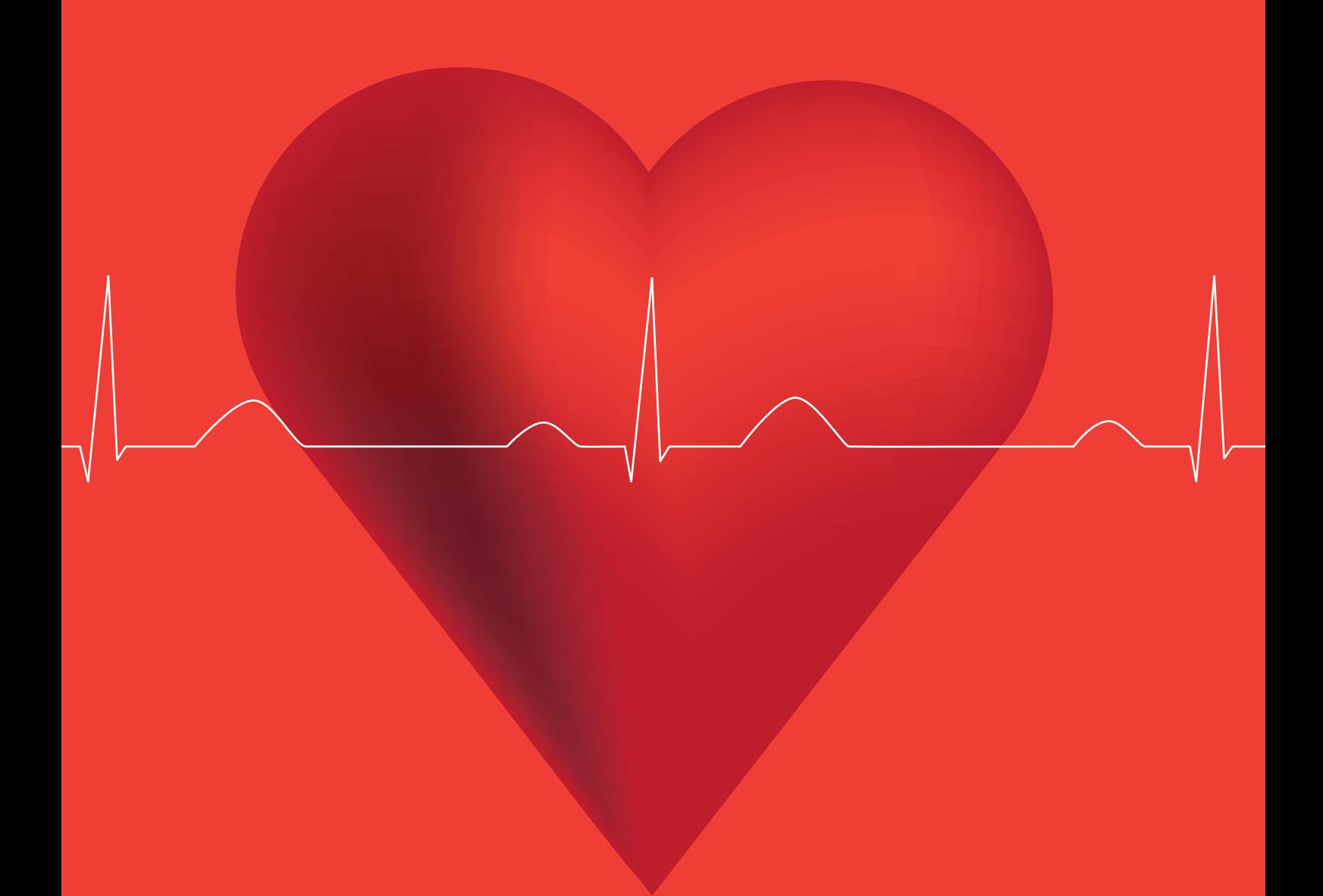

# Содержание

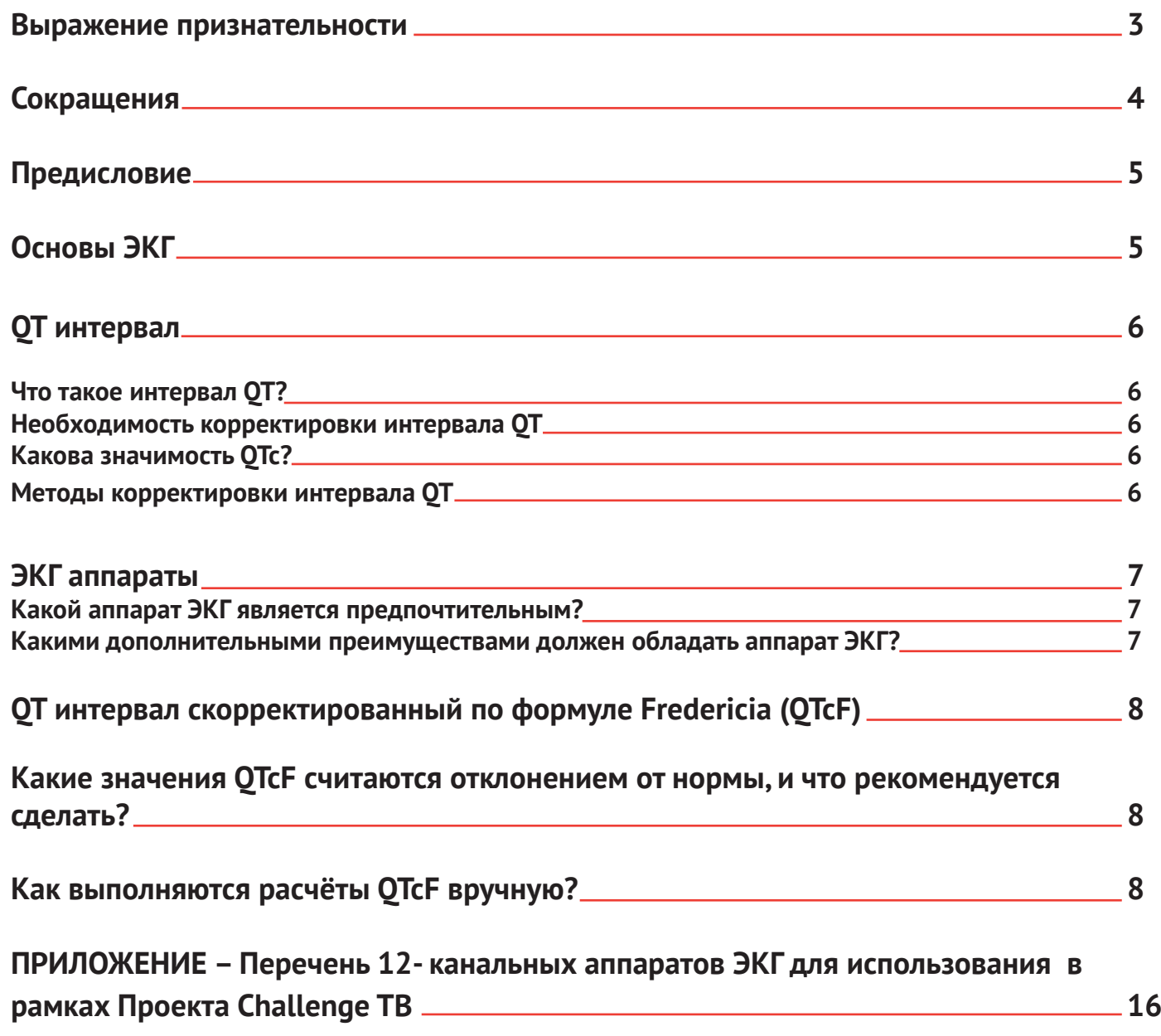

### <span id="page-2-0"></span>**Выражение признательности**

Данное руководство подготовили: Мамель Куэлапио и Мария Идрисова, также в подготовке документа принимали участие: Гунта Дравниеце, Фразер Варес, Марсела Томмаси и Майкл Кимерлинг (KNCV Фонд по борьбе с туберкулёзом).

KNCV выражает свою признательность за участие в разработке данного руководства своим коллегам из организаций: Всемирная Организация Здравоохранения (ВОЗ), Женева (Эрнесто Харамильо), Партнеры во имя здоровья (PIH) (Майкл Рич), Международный Союз по Борьбе с Туберкулезом и Легочными Заболеваниями (IUATLD) (Альберто Пиубелло и Валери Швёбель), PATH (Ольга Павлова), а также Агентство США по Международному Развитию (USAID) (Алекс Голубков, Ядиуль Мукади и Эдмунд Рутта).

Дизайн документа – Тристан Байли (Tristan Bayly).

Настоящий документ разработан в рамках Проекта Вызов Туберкулезу (Challenge TB) при технической поддержке KNCV с использованием Руководства по Программному ведению лекарственно-устойчивого туберкулеза, 2016, и стандартных операционных процедур Проекта EndТВ по расшифровке электрокардиограммы. Документ был переведен на русский язык администратором офиса KNCV в Таджикистане Татьяной Абдуразаковой.

**Версия:** 0.4 **Дата:** 19 апреля 2017 **Финансирование:** USAID/Challenge ТB (Вызов Туберкулезу) **Техническая поддержка:** KNCV Фонд по борьбе с туберкулёзом

Агентство США по Международному Развитию (USAID) в области глобального здравоохранения оказало финансовую поддержку в разработке данного Руководства в рамках соглашения Challenge TB № АID-OAA-A-14-00029. Создание этого документа стало возможным благодаря поддержке американского народа. Содержание публикации не обязательно отражает точку зрения USAID или правительства Соединенных Штатов.

# <span id="page-3-0"></span>**Сокращения**

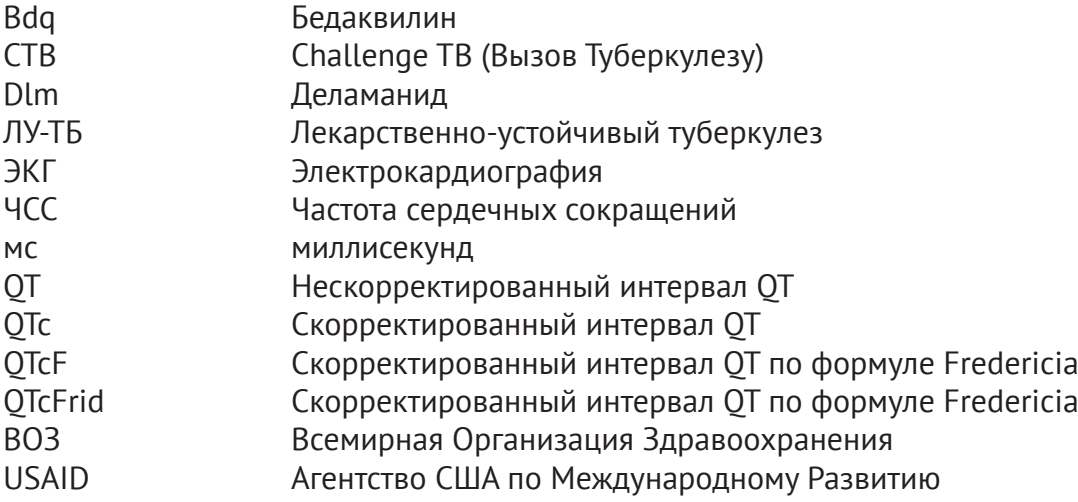

## <span id="page-4-0"></span>Предисловие

В данном документе описываются шаги, необходимые для точного измерения интервала ОТ (ОТс) при мониторинге электрокардиографии (ЭКГ) пациентов, получающих краткосрочный режим лечения лекарственно-устойчивого туберкулеза (ЛУ-ТБ) или режим, включающий в схему новые препараты. Кроме того, в данном руководстве представлены требования, которые должны быть учтены при приобретении аппарата ЭКГ для мониторинга безопасности лечения пациентов. В силу того, что каждая модель аппарата имеет особые характеристики расчета ОТСЕ (указанные в описании модели), соответственно, это должно быть учтено при выборе и закупе той или иной модели аппарата.

# Основы ЭКГ

ЭКГ представляет собой бесконтактный процесс записи электрических импульсов сердца в течение определенного периода времени с использованием электродов, размещенных на поверхности кожи. Эти электроды фиксируют малейшие электрические импульсы, исходящие из сердечных МЫШЦ.

Каждое сердечное сокращение оставляет своеобразный рисунок, соответствующий электрической активности сердца, позволяющей ему «перезарядиться» для последующего сердечного толчка в рамках цикла желудочковой деполяризации и реполяризации. На рисунке ниже показан один электрофизиологический цикл или сердцебиение, который включает интервал PR (содержащий волну P и сегмент PR), и интервал QT (содержащий комплекс QRS, сегмент ST и волну T).

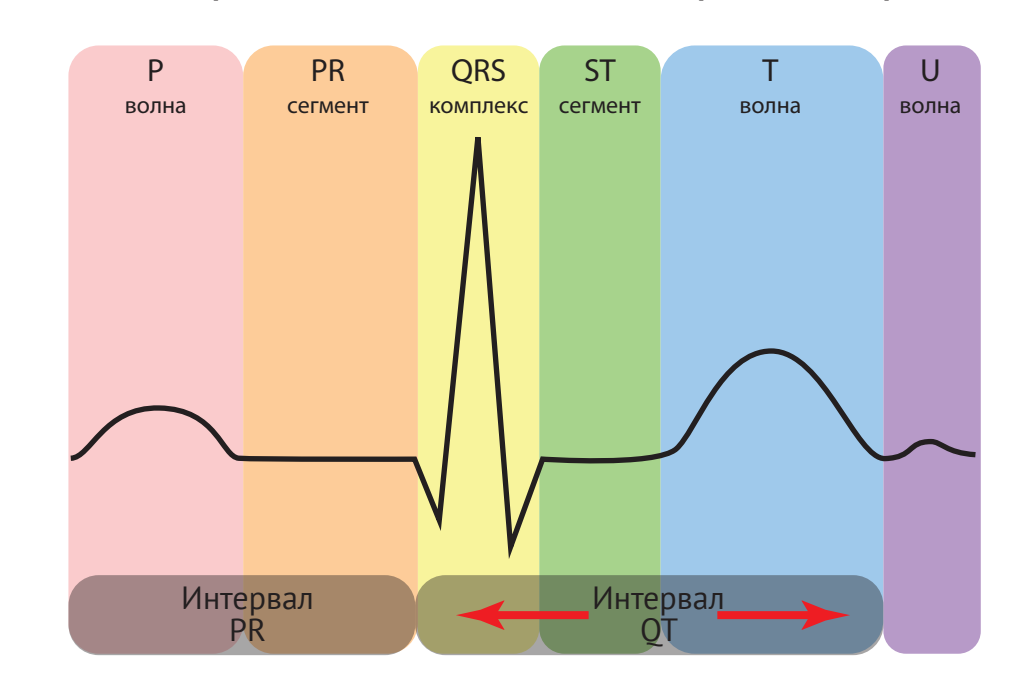

### Рисунок 1. Схема одного сердечного цикла ЭКГ или одного сердечного сокращения

## <span id="page-5-0"></span>ОТ интервал

### Что такое интервал ОТ?

Интервал ОТ (Рисунок 1) представляет собой ту часть ЭКГ, которая начинается с комплекса ORS и заканчивается в конце волны Т. Он отражает время, необходимое для деполяризации и реполяризации желудочкового миокарда.

### Необходимость корректировки интервала ОТ

Интервал ОТ укорачивается при учащении частоты сердечных сокращений (ЧСС) и удлиняется при замедлении ЧСС. Поскольку интервал QT зависит от частоты сердечных сокращений, его необходимо корректировать. Формула корректировки ОТс определяет интервал ОТ при частоте сердечных сокращений 60 ударов в минуту. Это позволит проводить сравнение значений интервала ОТ за определённый промежуток времени при различной частоте сердечных сокращений.

### Какова значимость ОТс?

Удлинение интервала ОТс означает, что сердечной мышце требуется больше времени, чем обычно, для того чтобы перезарядиться между сердечными сокращениями. Удлинённый интервал ОТс означает повышенный риск возникновения аритмии, в тяжёлых случаях это может привести к обморокам, остановке сердца или внезапной смерти. Удлинение ОТс может быть связано с врожденными дефектами, электролитным дисбалансом, или с приёмом новых лекарственных препаратов для лечения МЛУ-ТБ, таких как бедаквилин (BDO) и деламанид (DLM), а также некоторых перепрофилированных лекарств, таких как моксифлоксацин и клофазимин.

### Методы корректировки интервала ОТ

Есть 4 формулы корректировки интервала QT, а именно Bazett, Fredericia (иногда в литературе пишется как Fridericia), Framingham и Hodges, из числа которых в рамках внедрения новых лекарственных препаратов и краткосрочных режимов лечения более всего рекомендуется формула Fredericia. Эта формула упоминается как QTcF или QTcFrid. Основным аргументом предпочтения формулы Fredericia является то, что она была применена для коррекции интервала ОТ у пациентов, взятых на лечение в ходе клинических исследований фазы II с использованием ВDQ и DLM.

ОТсЕ может быть рассчитана вручную или автоматическим методом с помощью аппарата ЭКГ. В рамках Проекта Challenge ТВ рекомендуется использование автоматического расчета ОТсЕ. Однако, признается возможность возникновения ошибок при расшифровке как при автоматическом расчете<sup>1</sup>, так и при ручном методе<sup>2</sup>. Следовательно, пока не появятся дополнительные доказательства, рекомендуется автоматический расчёт ОТс Едополнять расчетом вручную.

 $\mathbf{1}$  $\overline{z}$ 

## <span id="page-6-0"></span>**ЭКГ аппараты**

### **Какой аппарат ЭКГ является предпочтительным?**

В настоящее время большинство аппаратов ЭКГ имеют функцию автоматических расчетов QTcF; в рамках Проекта Challenge TB рекомендуется использовать 12-канальные аппараты ЭКГ, которые имеют такую функцию. Также есть некоторые аппараты, которые имеют функцию расчета интервала QTc с использованием формулы Bazett (**QTcB**), что не рекомендуется. **В этой связи, каждой стране необходимо перед закупом произвести расчет и убедиться в том, что расчет выполняется с использованием формулы QTcF**. Ниже представлен образец автоматической распечатки QTcF или QTcFrid на аппарате ЭКГ.

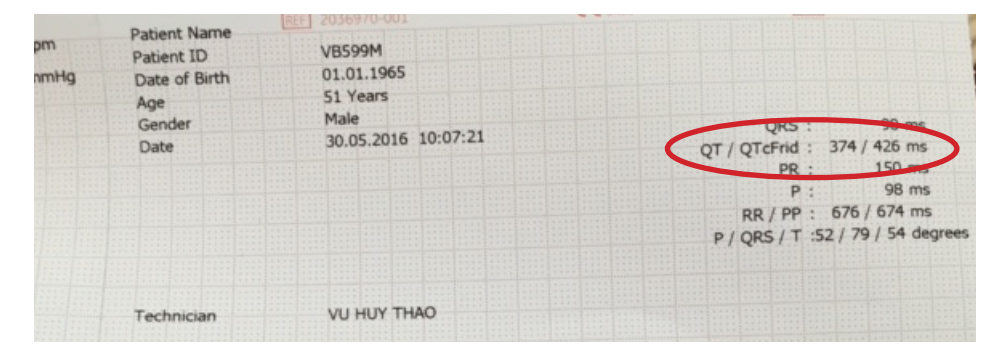

#### **Рисунок 2. Пример распечатки результата по формуле QTcF (или QTcFrid)**

### **Какими дополнительными преимуществами должен обладать аппарат ЭКГ?**

К дополнительным преимуществам аппарата ЭКГ, необходимым при внедрении новых лекарственных препаратов и краткосрочных режимов лечения, относятся: встроенный принтер, режим работы от батареи (с вариациями мощности на определённый промежуток времени), портативность, удобные размеры и лёгкий вес аппарата для быстрой доставки к месту назначения, или для его переноса внутри больницы. Большинство аппаратов имеют архивную память, что позволяет сохранять информацию ЭКГ в файле пациента и, при необходимости, облегчает поиск/отправку этих файлов специалистам. Аппараты отличаются по стоимости. В Приложении представлена таблица образцов 12-канальных моделей ЭКГ аппарата, которые могут быть рассмотрены для приобретения. **При условии наличия в аппарате функции автоматического расчета по формуле QTcF, выбор модели с дополнительными характеристиками остаётся на усмотрение страны**. Обратите внимание на то, что среди перечисленных моделей, только первые две из них (используемые во Вьетнаме) имеют подтверждение функции автоматического расчета по формуле QTcF; на другие модели нужно получить подтверждение от соответствующих производителей.

### <span id="page-7-0"></span>**QT интервал скорректированный по формуле Fredericia (QTcF)**

### **Какие значения QTcF считаются отклонением от нормы, и что рекомендуется сделать?**

В нижеследующей таблице приведены нормальные и с отклонением от нормы значения QTcF для мужчин и женщин, включая детей и подростков. В руководстве ВОЗ 2016 г. отмечается, что увеличение значения QTcF более чем 450 мс у мужчин, или 470 мс у женщин, или одномоментное увеличение интервала на 60 мс от базового значения, обуславливает необходимость тестирования электролитного баланса, а также более частого проведения мониторинга ЭКГ. **Интервал QTcF более 500 мс считается опасным, поэтому рекомендуется остановить прием BDQ и DLM, а также все другие препараты, вызывающие увеличение интервала QT**. Рекомендуется, чтобы в течение первых нескольких месяцев внедрения все автоматические расчеты были, по возможности, дополнены расчётом QTcF вручную. Однако если это не представляется возможным, то, как минимум, все **пограничные показания QTcF** должны быть дополнены расчётом QTcF вручную. (Смотрите ниже представленную процедуру расчёта). В случае если значения автоматических расчетов QTcF и расчётов вручную будут совпадать в течение определённого времени, то можно будет выполнять только автоматические расчёты, т.е. без дополнительных расчетов вручную.

### **Таблица нормальных, пограничных, удлиненных и опасных значений QTcF для мужчин и женщин, включая детей и подростков**

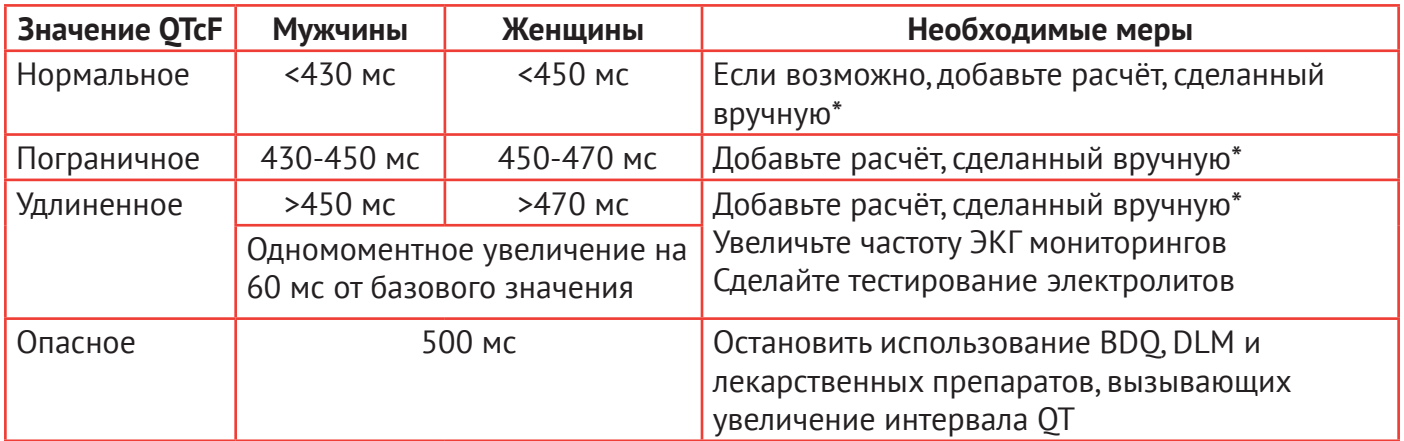

*\*Процедура расчёта QTcF в ручную представлена ниже* 

*Те же самые значения QTcF следует использовать также при мониторинге ЭКГ для детей и подростков.*

### **Как выполняются расчёты QTcF вручную?**

Расчёты QTcF вручную выполняются следующим образом:

- 1. При распечатке записи ЭКГ на 12-канальном аппарате выберите опцию Lead II, V5 или V6, поскольку эти каналы, как правило, лучше всего показывают окончание волны Т. Однако специалисты, выполняющие процедуру ЭКГ должны реально оценить какая опция позволяет четко увидеть окончание волны Т.
- 2. **Измерение только одного интервала QT** от начала комплекса QRS до конца волны Т **не является корректным измерением интервала QT**. Необходимо измерить, по меньшей мере, три последовательных сердечных цикла (сердечных сокращений) с максимальным интервалом.

Образец записи ЭКГ приводится ниже для иллюстрации измерения интервалов QT, RR и частоты сердечных сокращений (HR)<sup>3</sup>. Пожалуйста, ознакомьтесь с Рисунками 3, 5 и 6.

### **Рисунок 3. Образец записи ЭКГ, отображающей интервал QT**

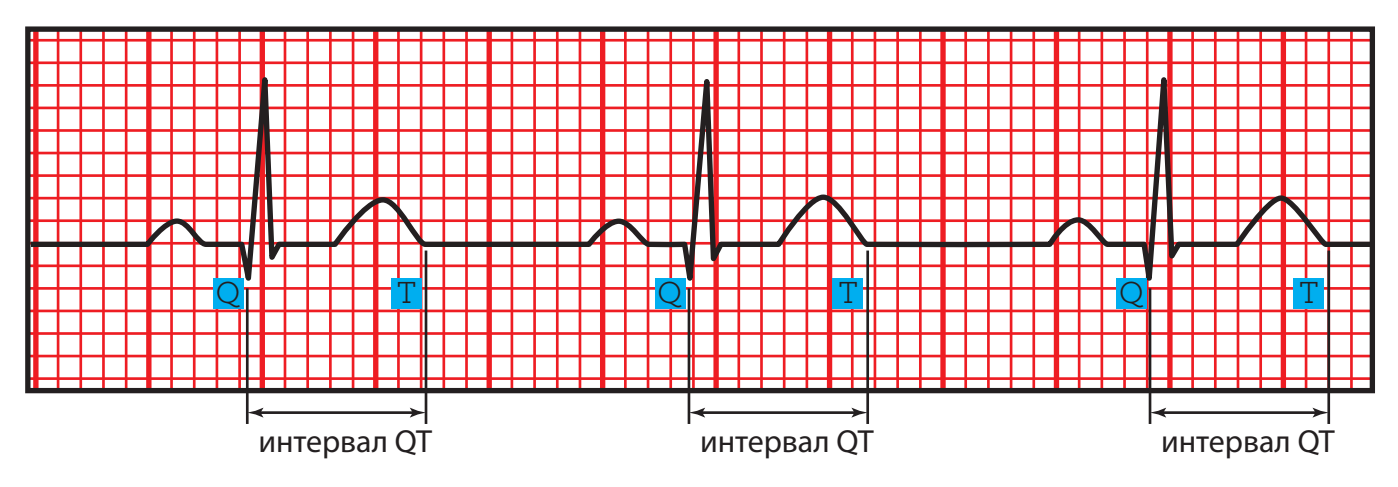

**Измерение интервала QT:** значения Q и Т представлены выше.

- a. На практике необходимо сделать воображаемые вертикальные линии, соответствующие Q и T, в одном сердечном цикле.
- b. Подсчитайте количество маленьких квадратов между Q и Т: 8 маленьких квадратов в выше приведённом примере.
- c. Умножьте количество квадратов на единицу времени одного квадрата (0,04 сек): 8 маленьких квадратов X 0,04 сек = **0,32** секунды.
- d. Умножьте результат на 1000: QT = **320 мс**.

Обратите внимание, что в выше представленном примере скорость движения ленты ЭКГ составляет 25 мм/сек. Если скорость движения ленты составляет 50 мм/сек, количество квадратов следует умножить на 0,02.

Иногда вид интервала QT может меняться, волна U (предположительно следующая за волной Т) в измерении может составлять более 1 мм (большая волна) и сливаться с волной Т; в таком случае эта волна должна быть включена в измерение QT. U волны небольшого размера, отделённые от волны Т, не должны быть включены в измерение.

Волна Т может иметь извилистую (или зубчатую) форму. В этом случае используется метод определения окончания волны Т путем пересечения линии максимального наклона волны Т с изоэлектрической линией (как показано на рисунке 4).

#### **Рисунок 4. Определение конечного отрезка волны Т путем пересечения линии максимального наклона волны Т с изоэлектрической линией**

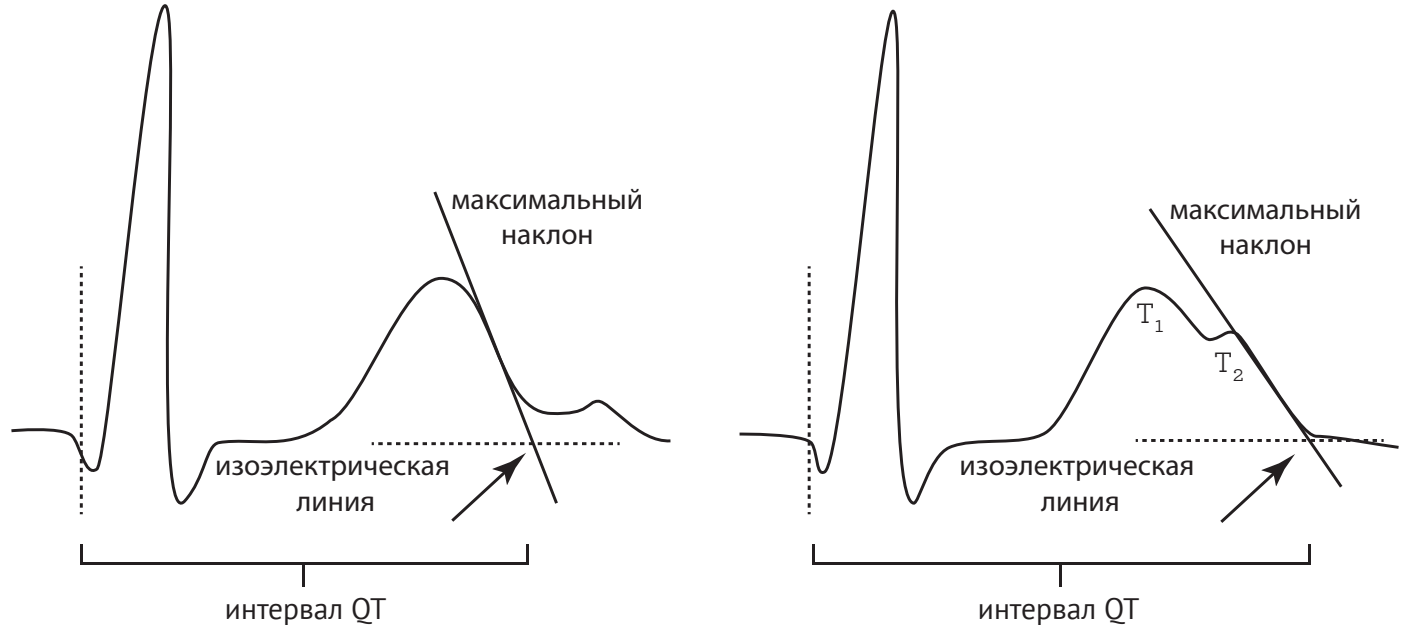

*Слева: Метод определения конечного отрезка волны Т, или точка пересечения изоэлектрической линии и линии, проведённой через максимальный наклон волны Т.*

*Справа: В случае, когда Т-волны имеют извилистую форму, интервал QT измеряется от начала комплекса QRS до точки пересечения изоэлектрической линии и касательной, проведённой от*  максимального наклона второго зубца Т<sub>2</sub>.

3. Для некоторых расчётов QTcF требуется интервал RR, а для других – частота сердечных сокращений (ЧСС).

**3A. Измерение частоты сердечных сокращений (ЧСС)**: На **Рисунке 5**, значение ЧСС рассчитывается по каждым 5-ти маленьким квадратам. Начиная с квадрата, совпадающего с пиком первой волны R (R<sub>1</sub>) до конца 5-го маленького квадрата справа: ЧСС составляет 300 ударов в минуту; затем после следующих 5 маленьких квадратов: 150 ударов в минуту; затем 100 ударов в минуту; затем 75 ударов в минуту; и затем 60 ударов в минуту каждые 5 маленьких квадратов до следующего пика  $R(R_2)$ .

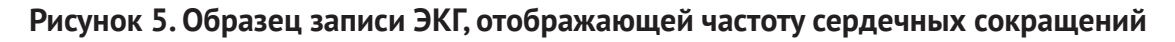

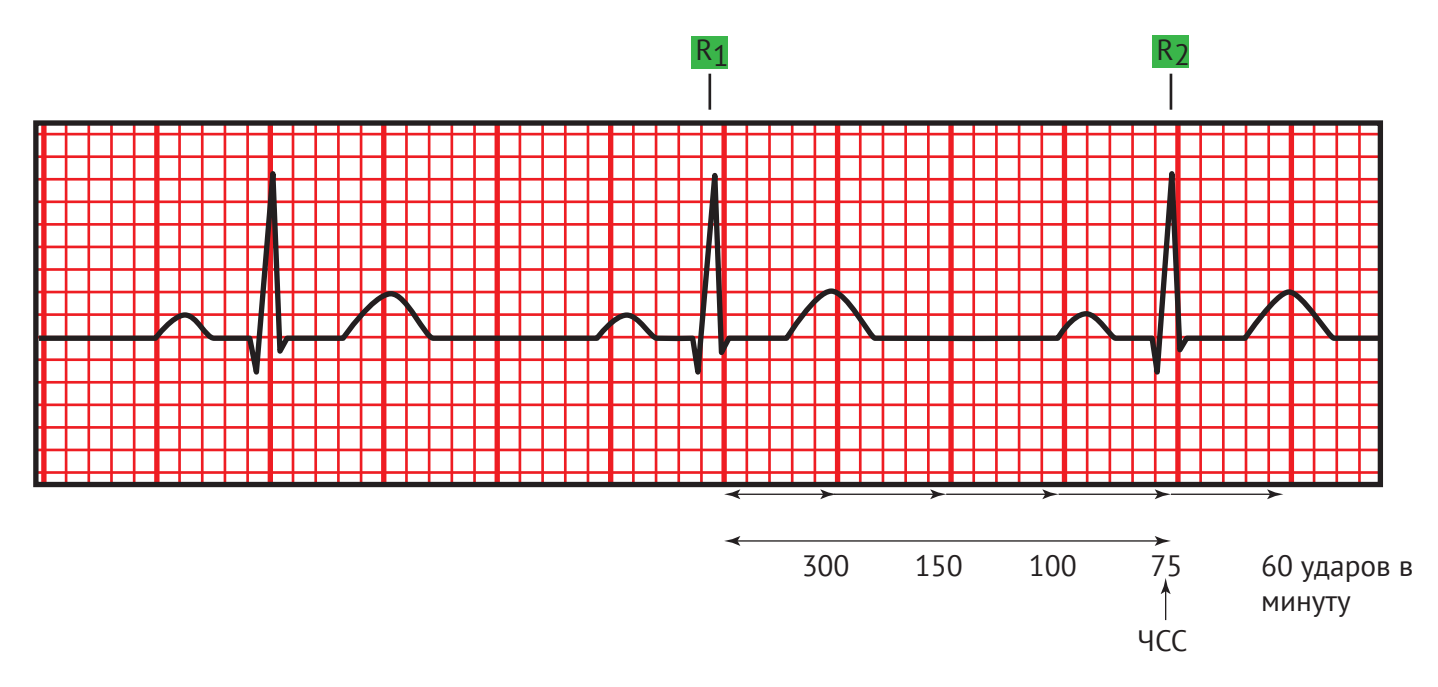

**Измерение ЧСС:** два ориентира зубцов R представлены выше.

a. Проведите две воображаемые линии, соответствующие двум последовательным зубцам R. b. Подсчитайте количество маленьких квадратов между двумя зубцами R и проверьте, совпадает

ли ЧСС с количеством квадратов (20 маленьких квадратов совпадают с 75 ударами в минуту). ЧСС составляет 75 ударов в минуту.

### **Или**

**3B. Измерение интервала RR:** два R представлены на **Рисунке 6.**

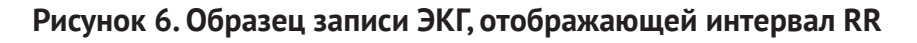

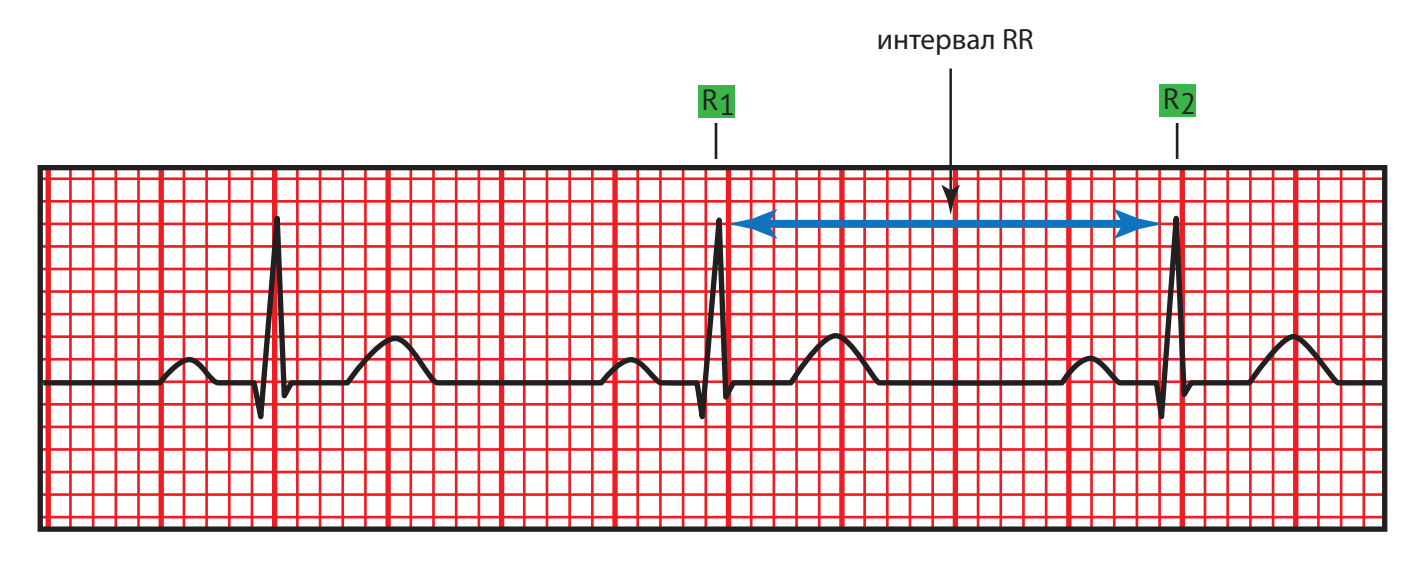

**Интервал RR:** два ориентира зубцов R представлены выше.

- a. Проведите две воображаемые линии от двух последовательных зубцов R.
- b. Подсчитайте количество маленьких квадратов между двумя R: 20 маленьких квадратов в приведённом выше примере.

Умножьте количество маленьких квадратов на единицу времени одного квадрата (0,04 сек): 20 маленьких квадратов 0,04 сек = **0,80** секунды. Интервал RR составляет 0,80 сек.

Обратите внимание, что в этом примере скорость движения ленты ЭКГ составляет 25 мм / сек. Если скорость движения ленты составляет 50 мм / сек, количество квадратов следует умножить на 0,02.

**4. Используя ниже Номограмму QTcF** найдите соответствующее значение интервала QT (#2), в первой колонке Номограммы (горизонтальная стрелка) и интервал RR (#3b) во втором ряду Номограммы (вертикальная стрелка). Затем найдите значение в таблице, которое находится на пересечении двух интервалов (обозначено кругом). **QTcF = 345 мс**.

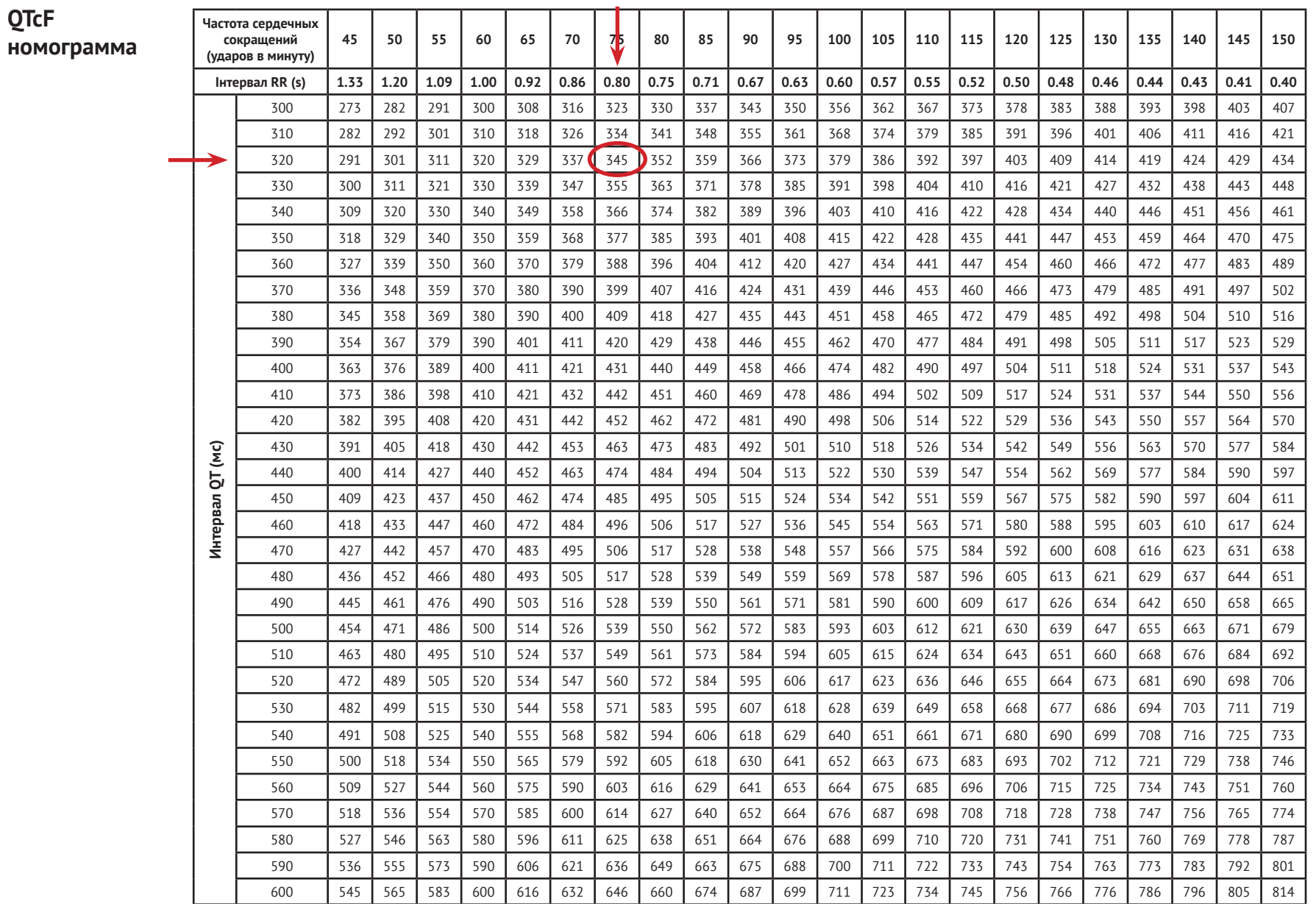

#### Или

Используйте автоматический расчёт с помощью приложения на смартфоне ИЛИ при помощи вебсайта на компьютере. Образцы приведены ниже

### 4А. Скачать приложение QxMD (Медицинский Калькулятор) с вашего смартфона.

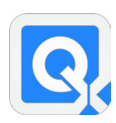

Подсчитайте (на Медицинском Калькуляторе) с использованием программного обеспечения OxMD Для этого потребуется ОТ интервал (# 2) и ЧСС (# 3 А) см. выше

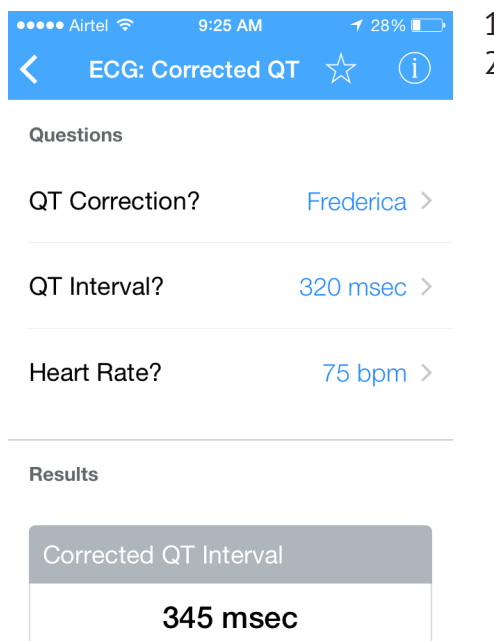

- 1. Откройте приложение ОхМD.
- 2. Под знаком «кардиология» перейдите к функции ЭКГ
	- ECG: Корректированный ОТ
	- Корректировать QT
		- -Выберите пункт Fredericia
		- -Введите подсчитанное вручную значение интервала OT  $(H 2)$
		- -Введите подсчитанное вручную значение ЧСС (# 3А)
	- •Вы получите «Корректированный интервал QT» это **OTcF**

#### Или

#### 4В. Перейдите на следующий веб-сайт на вашем компьютере:

https://www.medcalc.org/clinicalc/corrected-qt-interval-qtc.php

Для этого потребуется интервал QT (# 2) и интервал RR (# 3B).

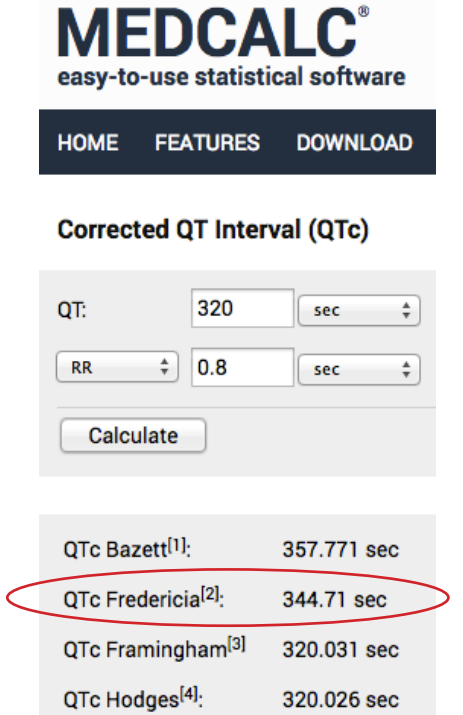

- Введите подсчитанное вручную значение интервала ОТ (# 2)
- Введите значение интервала RR (# 3b)
- Нажмите клавишу «рассчитать». Четыре значения ОТс будут автоматически отображаться с использованием четырёх различных формул.
- Выберите QTc Fredericia. Это QTcF.

Примечание. Единицы должны быть указаны в миллисекундах, а не в секундах.

Или

### 4С. Перейдите на следующий веб-сайт на вашем компьютере:

http://www.thecalculator.co/health/QTc-Calculator-385.html

Для этого потребуется значение интервала ОТ (#2) и ЧСС (#3).

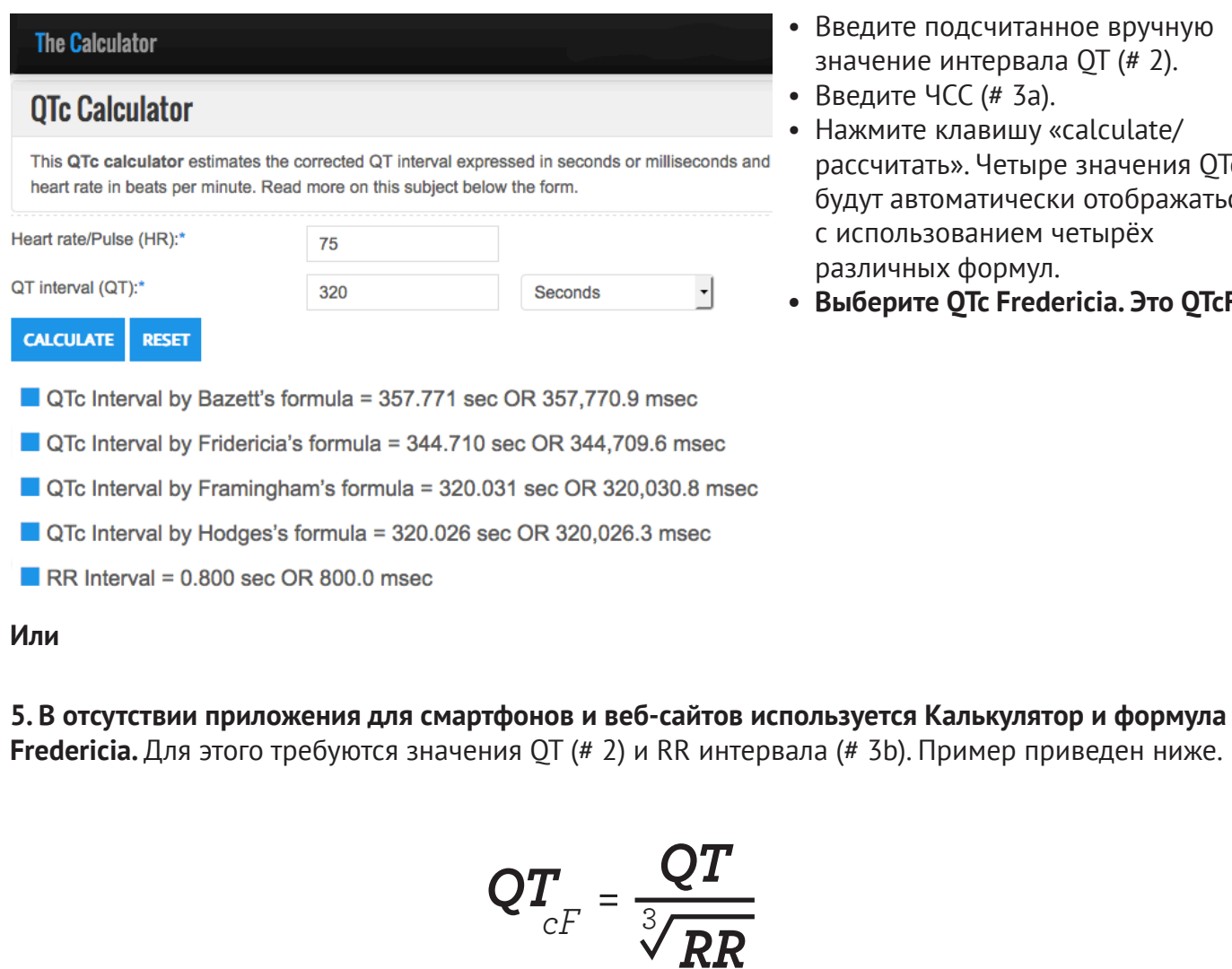

- Введите подсчитанное вручную значение интервала ОТ (# 2).
- Введите ЧСС (# 3а).
- Нажмите клавишу «calculate/ рассчитать». Четыре значения ОТс будут автоматически отображаться с использованием четырёх различных формул.
- Выберите QTc Fredericia. Это QTcF.

Обратите внимание на то, что во всех трёх опциях: смартфон, персональный компьютер (ПК) и калькулятор, используется общее значение QTcF. Сравните это с результатом автоматического расчета ОТсЕ на аппарате ЭКГ.

Необходимо учесть, что если разница составляет 30 мс между ручным подсчётом и автоматическим результатом, необходимо проконсультироваться с кардиологом и провести оценку при необходимости.

 $QTCF =$ 

 $=$ 

ОT  $\overline{3\sqrt{RR}}$ 320 мс

 $3\sqrt{80}$  Cek

 $= 344.71$  Mc (or 345Mc)

## **Рекомендуемые мероприятия по измерению QTcF в рамках Проекта Challenge TB**

**QT интервал должен быть скорректирован в соответствии со значением ЧСС (частота сердечных сокращений), что соответствует QTc, и означает корректированный интервал QT.**

**Для корректировки интервала QT рекомендуется Формула Fredericia.**

• ОТсЕ - это ОТ интервал, скорректированный с использованием метода Fredericia.

#### **Рекомендуется использовать такие аппараты ЭКГ, которые определяют QTcF автоматически.**

 Однако при обнаружении ошибок при автоматических расчётах, путем расчетов, проведенных вручную, рекомендуется, по возможности, проводить верификацию **всех результатов** автоматических расчётов. Если это невозможно, необходимо обеспечить расчет ручным методом **в случае пограничных значений** (430-450 мс для мужчин и 450-470 мс для женщин), и в случае **увеличенных значений** QTcF (> 450 мс для мужчин, и >470 мс для женщин).

- **Расчёт QTcF вручную** осуществляется путём подсчёта некорректированных интервалов QT и RR или ЧСС на распечатанной ленте ЭКГ. Для этого могут быть использованы QTcF значения Номограммы или расчеты, выполненные в **приложениях смартфонов** или на **веб-сайтах**.
- **• Подсчёт QTcF вручную может быть также выполнен на калькуляторе с использованием формулы Fredericia.**

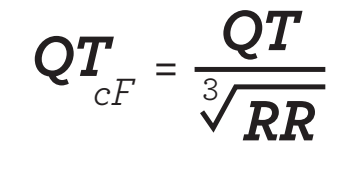

QTcF – это корректированный интервал QT с использованием формулы Fredericia. QT рассчитывается в миллисекундах (мс) и интервал RR в секундах.

Вышеуказанная рекомендация соответствует рекомендациям в Руководстве ВОЗ по Программному менеджменту лекарственно-устойчивого туберкулёза, 2016, за исключением рекомендации по выполнению дополнительной ручной верификации QTcF.

# <span id="page-15-0"></span>**ПРИЛОЖЕНИЕ – Перечень 12- канальных аппаратов ЭКГ для использования в рамках Проекта Challenge TB**

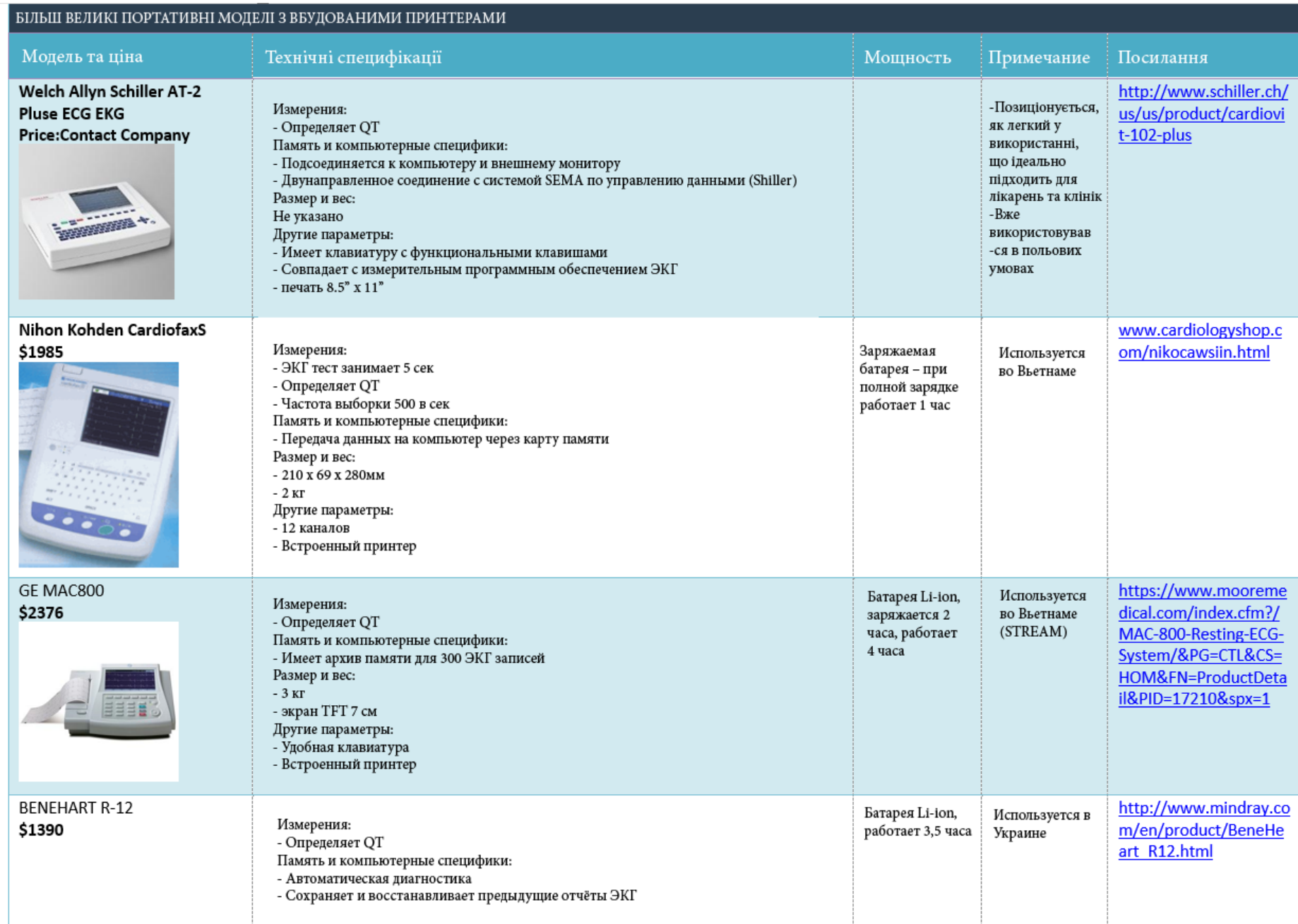

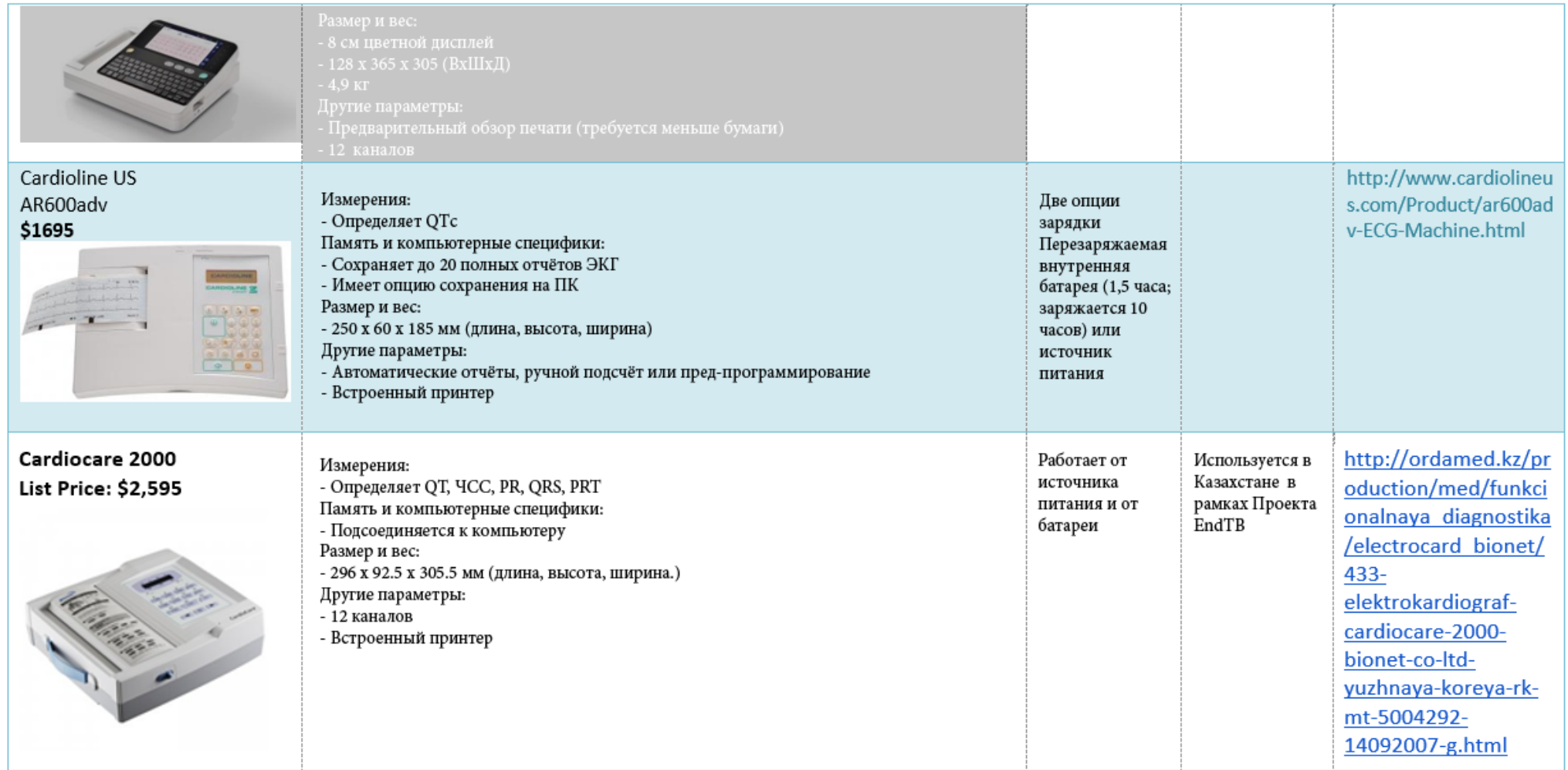

© Challenge TB 2017

<http://www.challengetb.org>